## Lecture 4: Environment Diagrams

Brian Hou June 21, 2016

• Homework 1 is due Sunday 6/26

- Homework 1 is due Sunday 6/26
- Project 1 is released, due Thursday 6/30

- Homework 1 is due Sunday 6/26
- Project 1 is released, due Thursday 6/30
	- Earn 1 EC point for completing it by Wednesday 6/29

- Homework 1 is due Sunday 6/26
- Project 1 is released, due Thursday 6/30
	- Earn 1 EC point for completing it by Wednesday 6/29
- Go to discussion today! Each discussion is worth two *exam recovery points*

- Homework 1 is due Sunday 6/26
- Project 1 is released, due Thursday 6/30
	- Earn 1 EC point for completing it by Wednesday 6/29
- Go to discussion today! Each discussion is worth two *exam recovery points*
- Ask questions during lecture on Piazza!

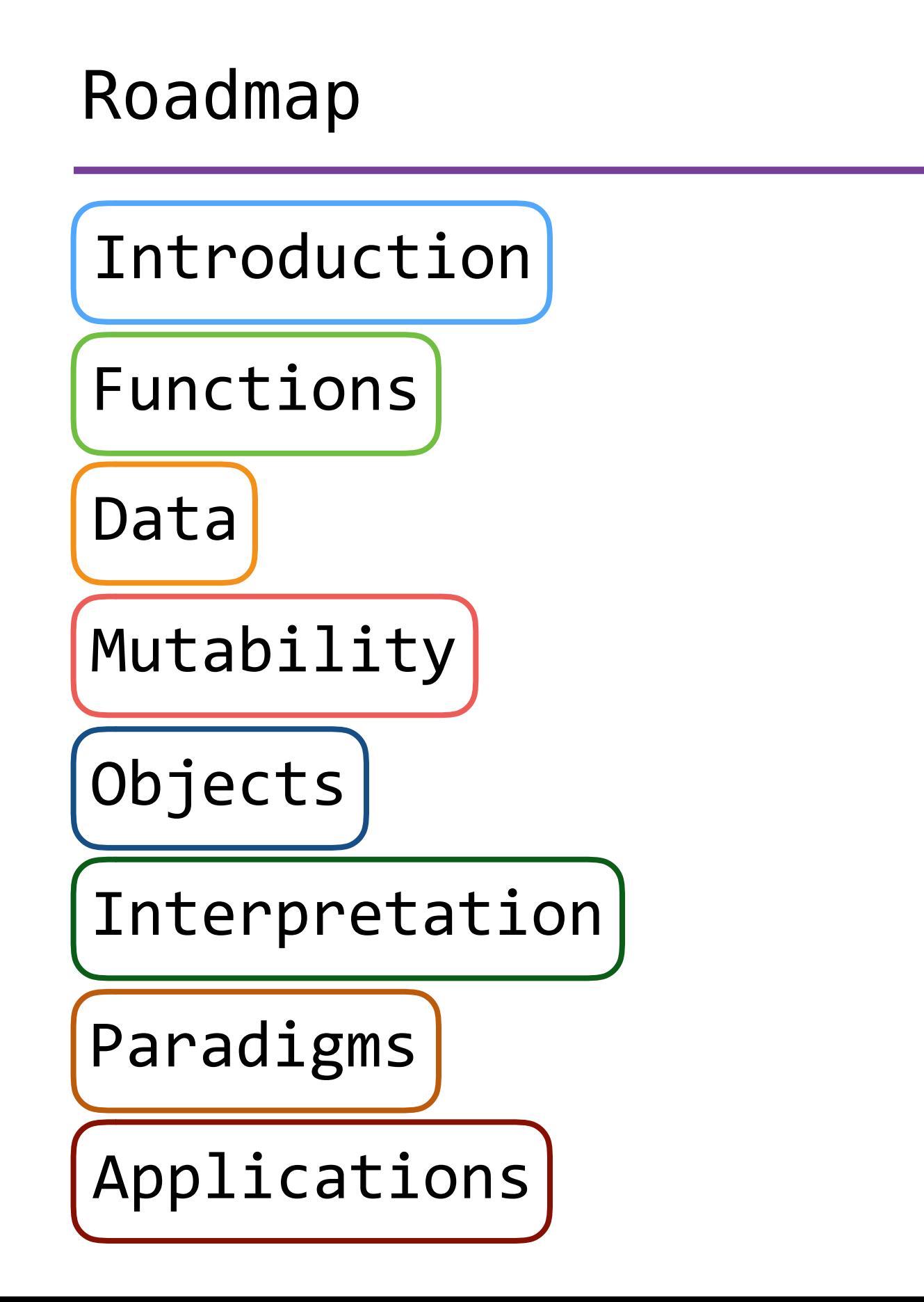

# Roadmap

Introduction

Functions

Data

Mutability

- This week (Introduction), the goals are:
	- To learn the fundamentals of programming
	- To become comfortable with Python

Objects

Interpretation

Paradigms

Applications

## Abstraction

"The essence of abstraction is preserving information that is relevant in a given context, and forgetting information that is irrelevant in that context."

> - John V. Guttag, *Introduction to Computation and Programming Using Python*

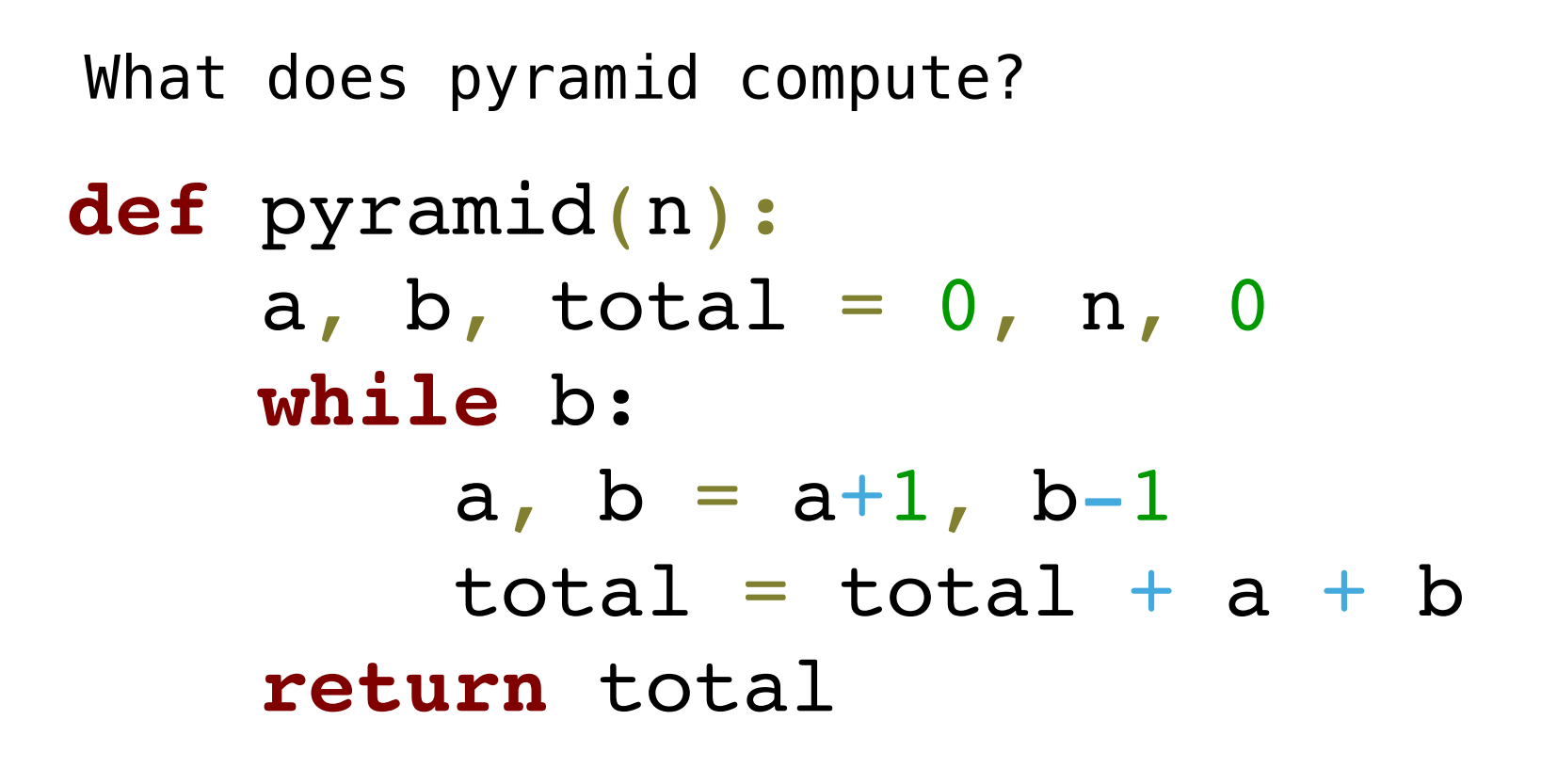

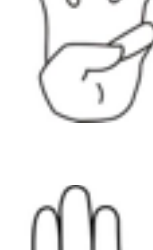

 $n^2 + 1$ 

 $(n+1)^2$ 

*n*2

 $2 \cdot (n+1)$ 

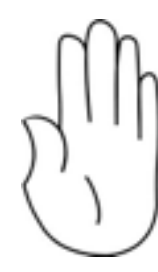

 $n \cdot (n+1)$ 

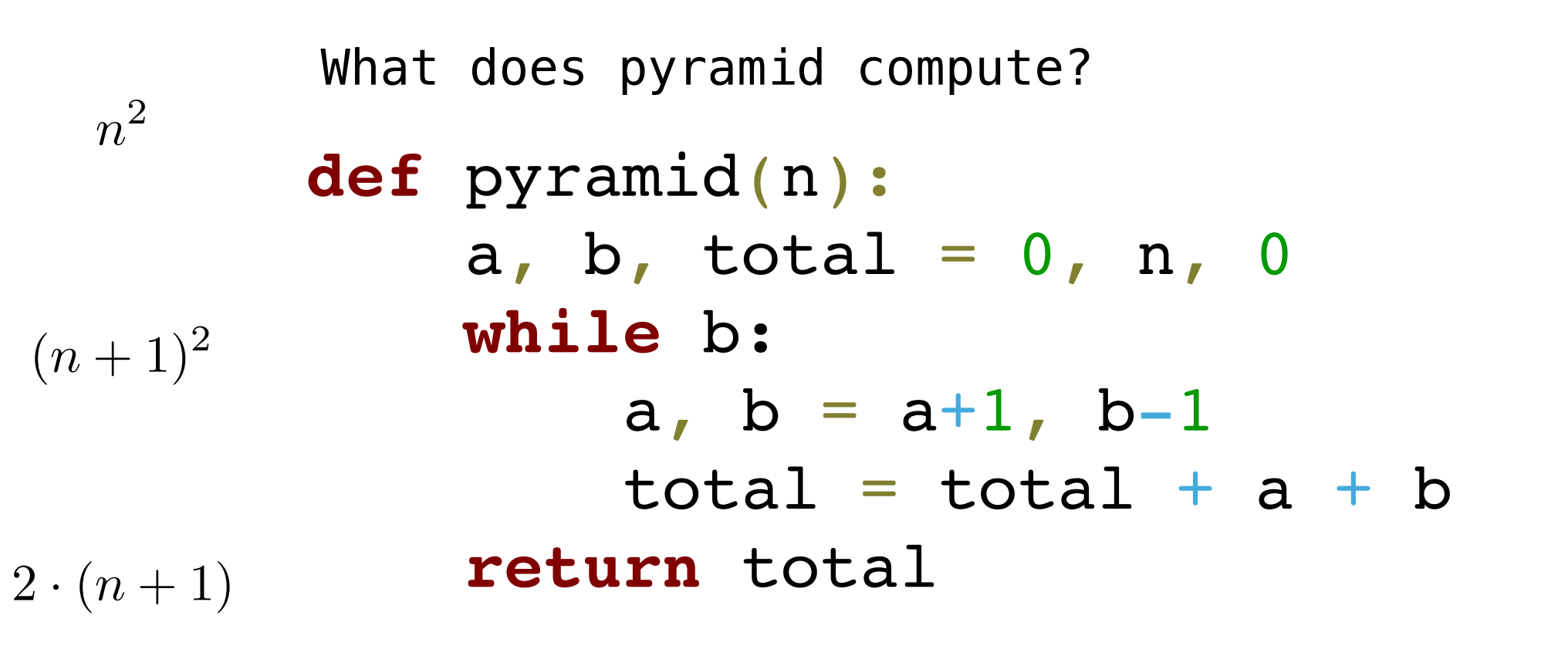

pyramid(4)

 $n^2 + 1$ 

 $(n+1)^2$ 

*n*2

 $n \cdot (n+1)$ 

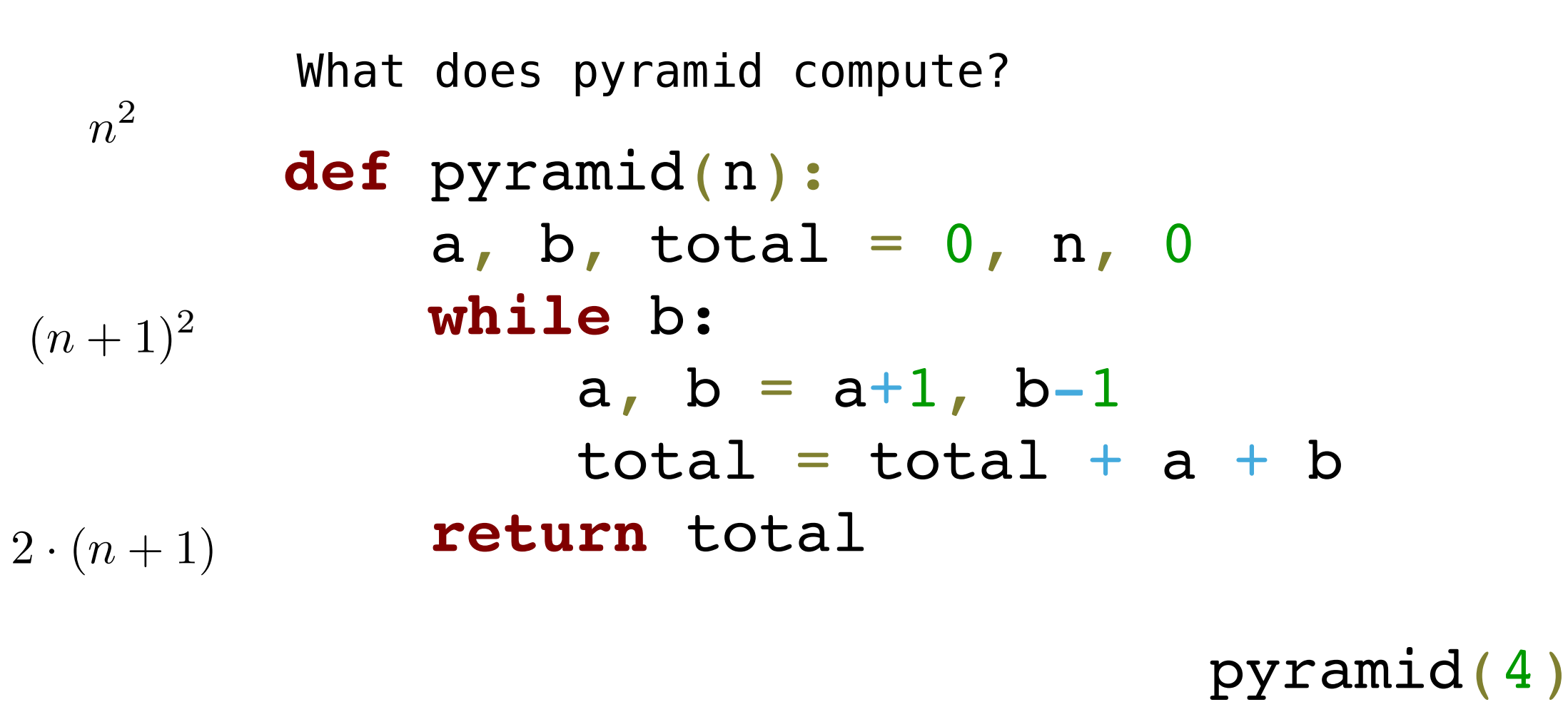

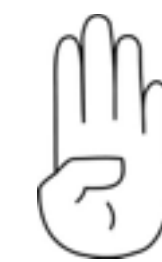

 $n^2 + 1$ 

 $n \cdot (n+1)$ 

**b**

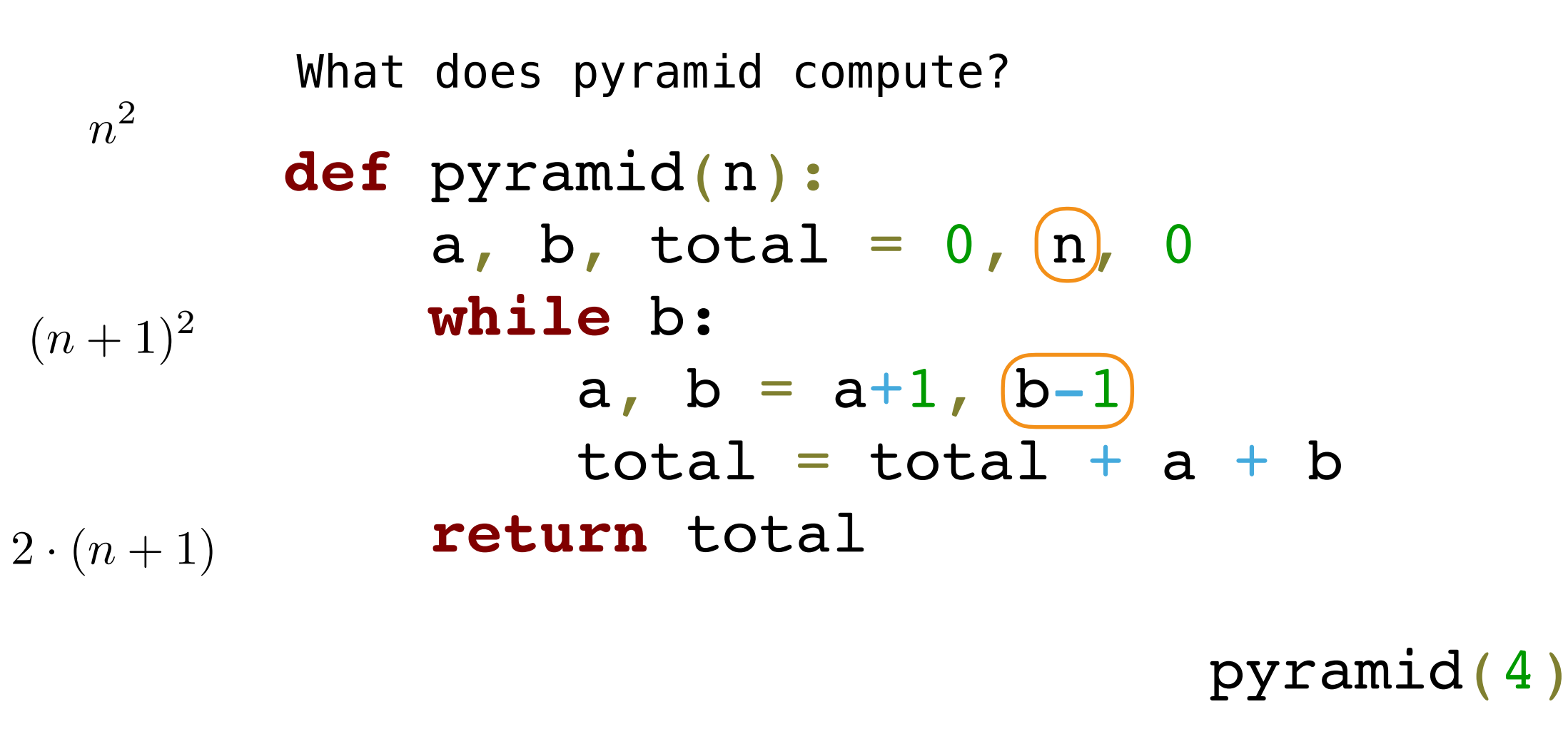

 $n^2 + 1$ 

 $n \cdot (n+1)$ 

*n*2

**b**

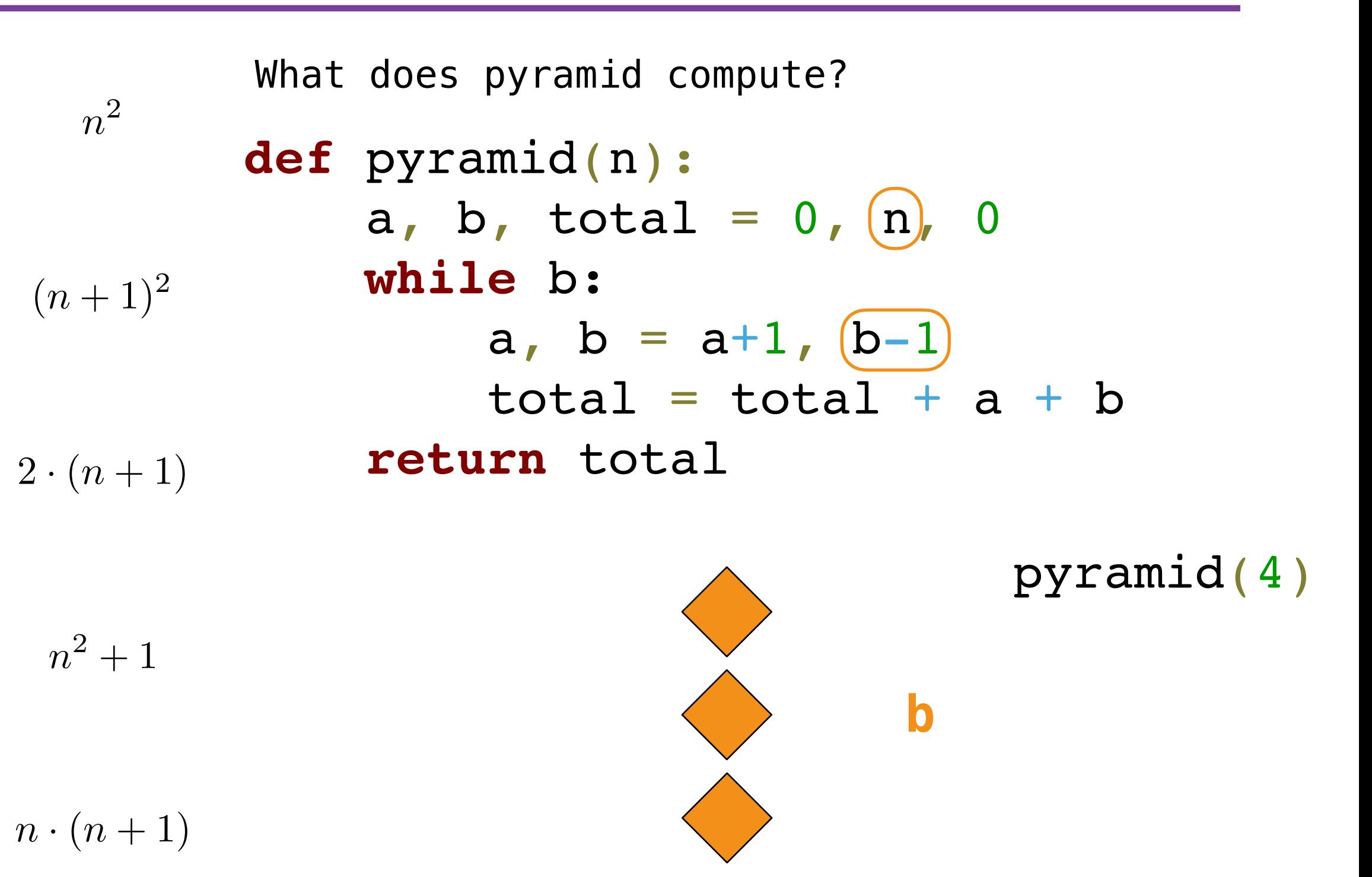

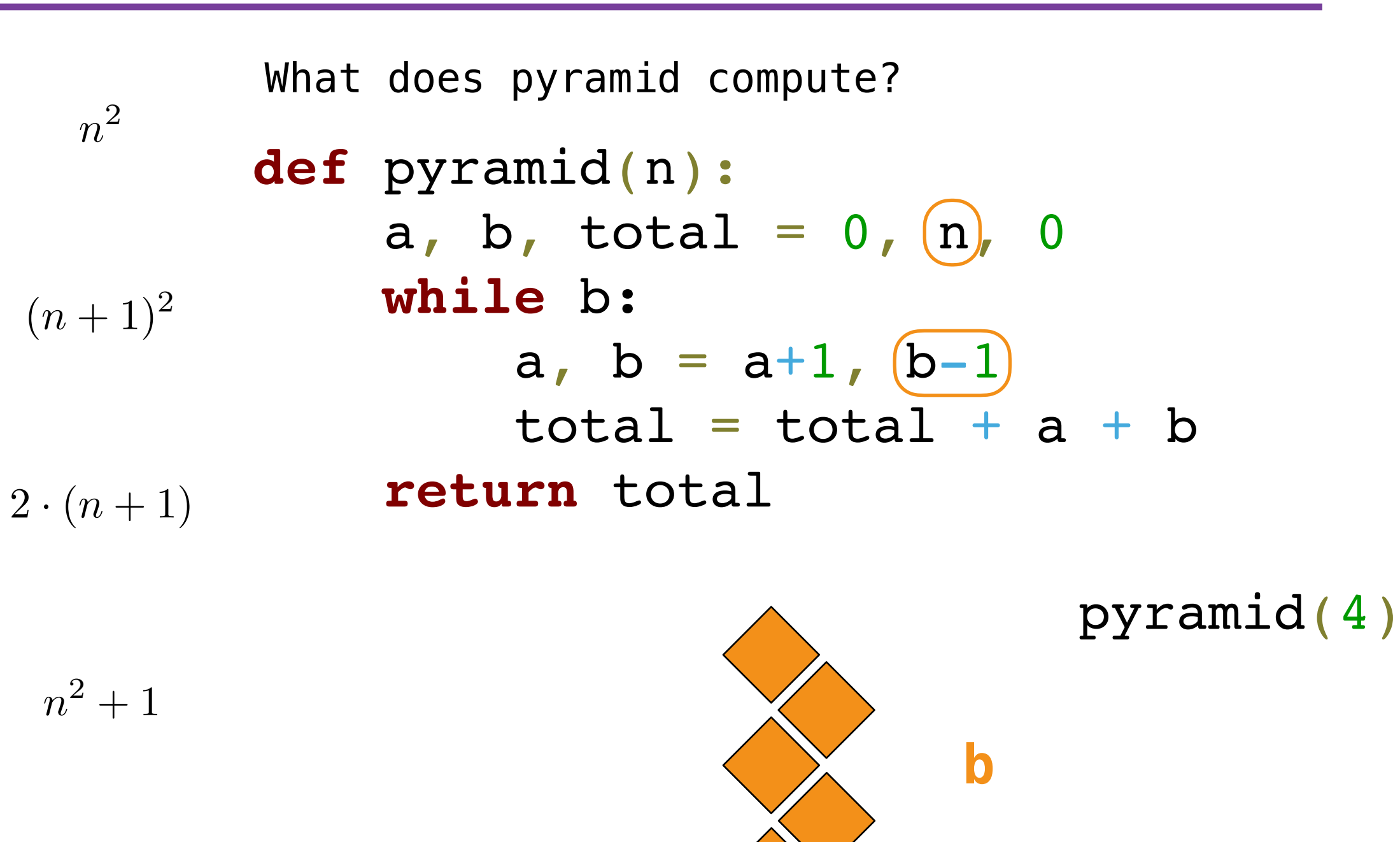

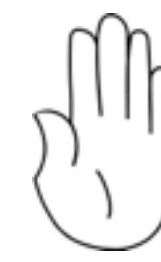

$$
n\cdot (n+1)
$$

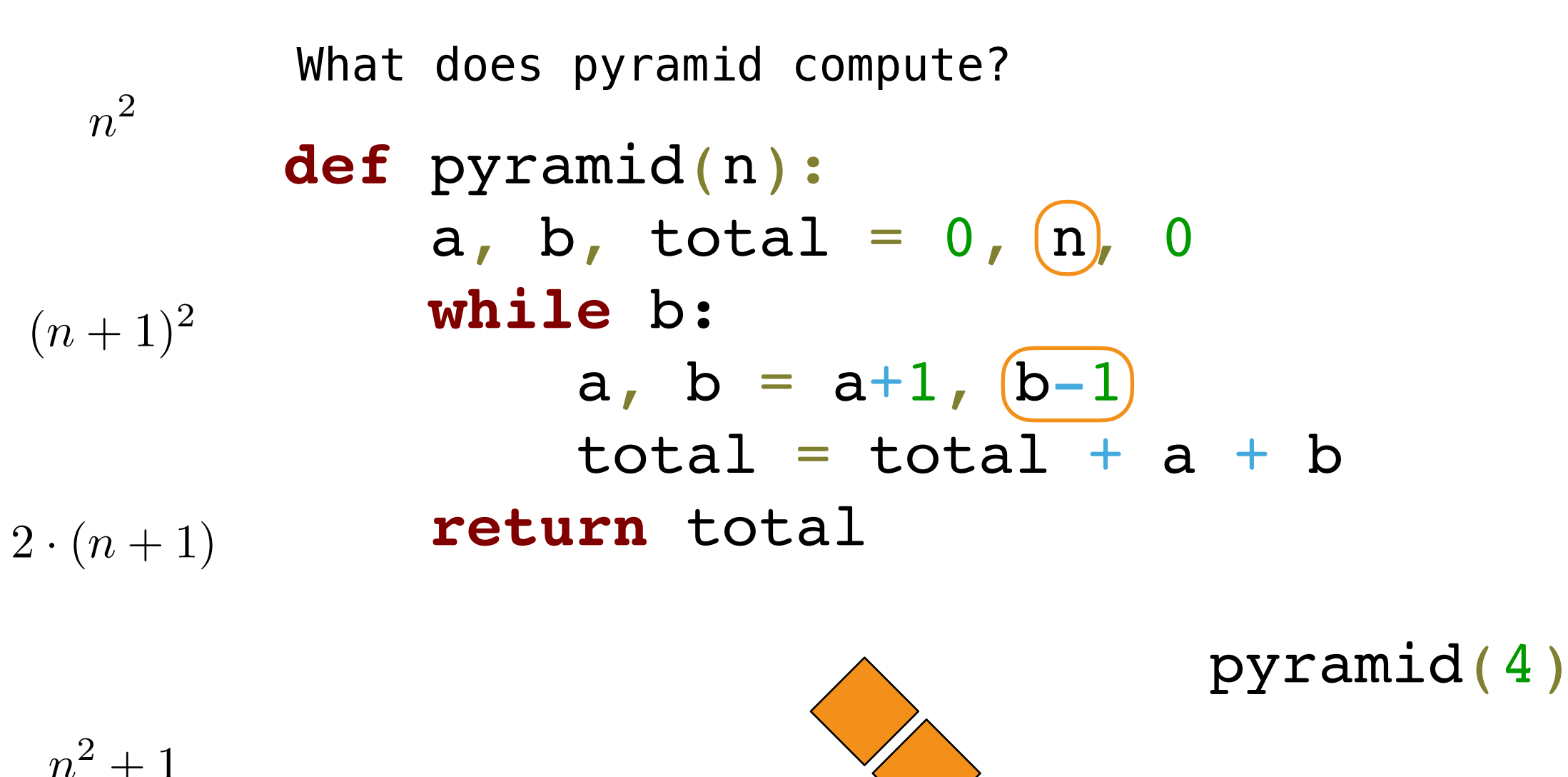

**b**

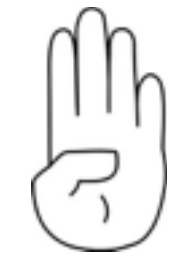

 $n^2 + 1$ 

*n*2

$$
n\cdot (n+1)
$$

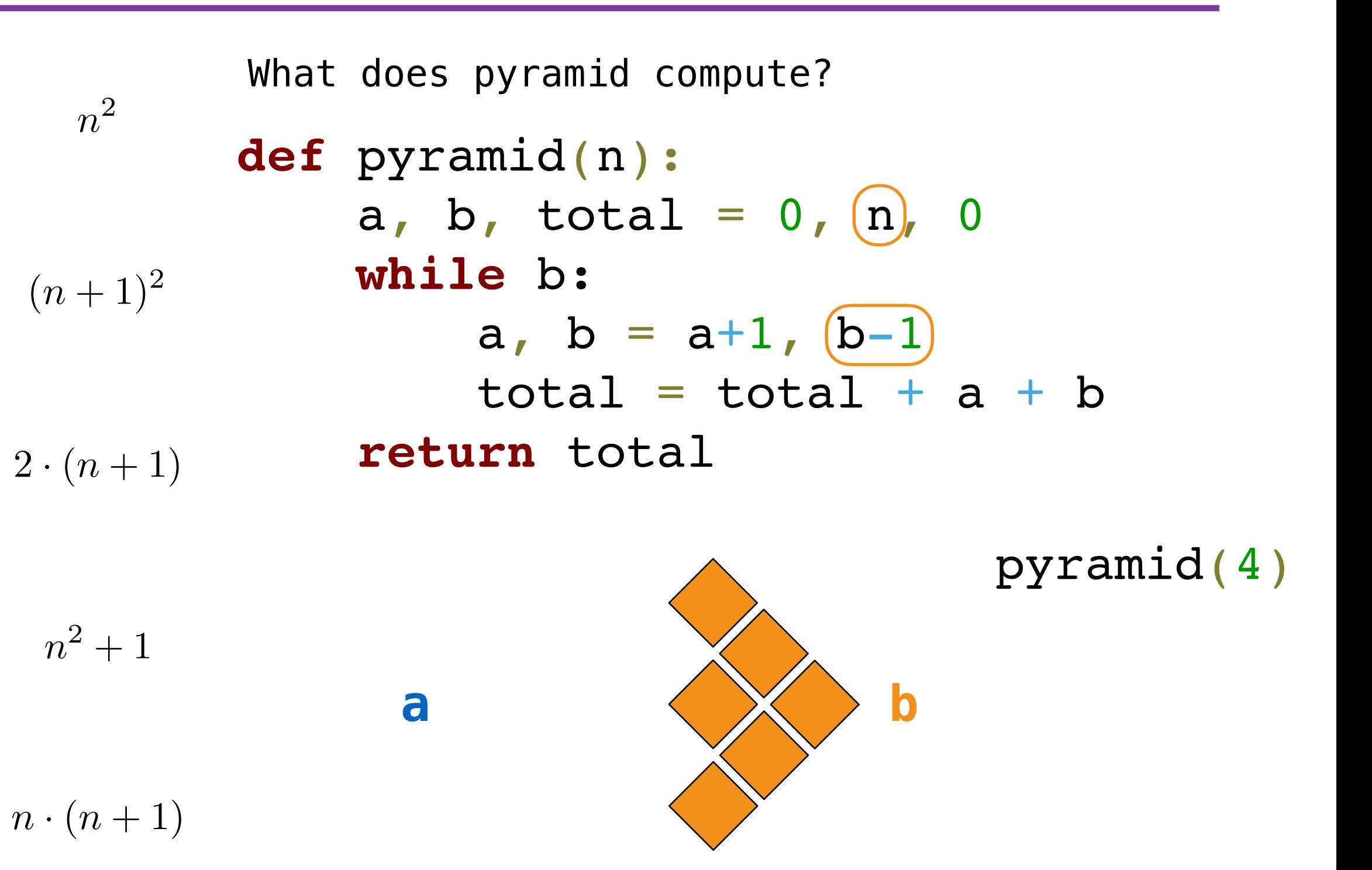

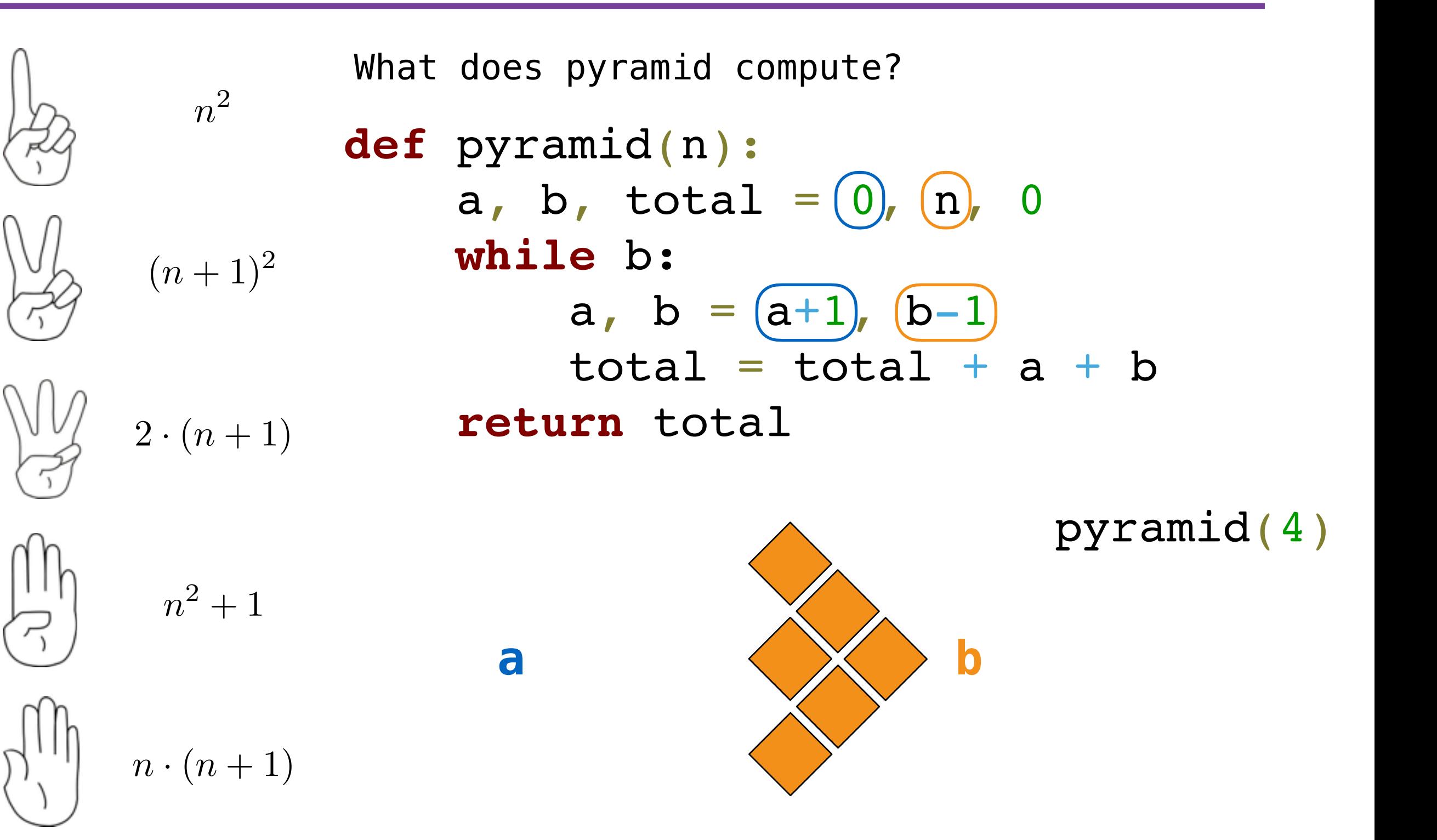

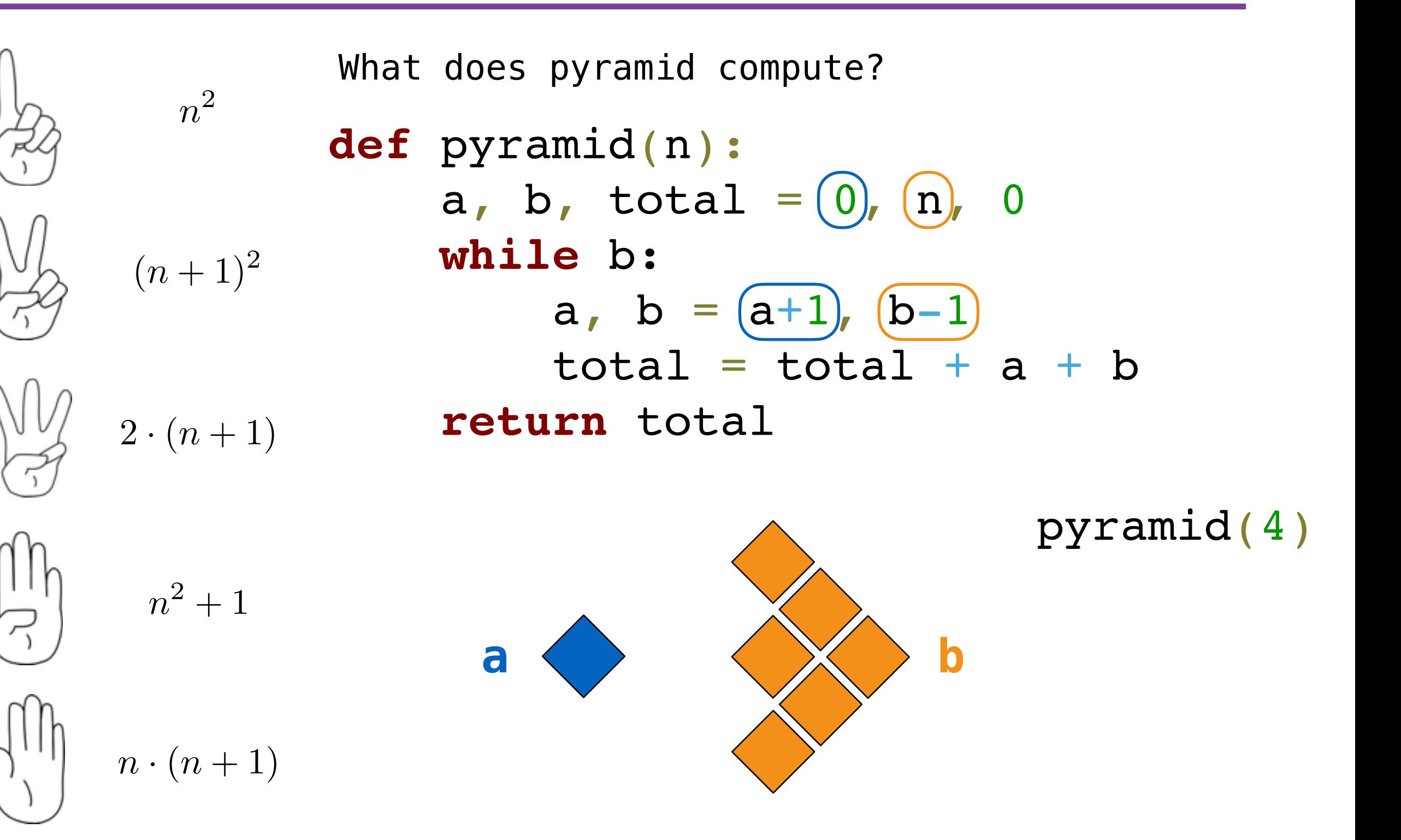

![](_page_21_Figure_1.jpeg)

![](_page_22_Figure_1.jpeg)

![](_page_23_Figure_1.jpeg)

![](_page_24_Figure_1.jpeg)

*•* Assignment is a simple form of abstraction: bind names to values

- *•* Assignment is a simple form of abstraction: bind names to values
- Function definition is a more powerful form of abstraction: bind names to a series of computations
- *•* Assignment is a simple form of abstraction: bind names to values
- Function definition is a more powerful form of abstraction: bind names to a series of computations
- *• Functional abstraction* is the idea that we can call functions without thinking about how the function works
- *•* Assignment is a simple form of abstraction: bind names to values
- Function definition is a more powerful form of abstraction: bind names to a series of computations
- *• Functional abstraction* is the idea that we can call functions without thinking about how the function works

![](_page_29_Picture_4.jpeg)

- *•* Assignment is a simple form of abstraction: bind names to values
- Function definition is a more powerful form of abstraction: bind names to a series of computations
- *• Functional abstraction* is the idea that we can call functions without thinking about how the function works

![](_page_30_Figure_4.jpeg)

- *•* Assignment is a simple form of abstraction: bind names to values
- Function definition is a more powerful form of abstraction: bind names to a series of computations
- *• Functional abstraction* is the idea that we can call functions without thinking about how the function works

![](_page_31_Figure_4.jpeg)

- *•* Assignment is a simple form of abstraction: bind names to values
- Function definition is a more powerful form of abstraction: bind names to a series of computations
- *• Functional abstraction* is the idea that we can call functions without thinking about how the function works

![](_page_32_Figure_4.jpeg)

- *•* Assignment is a simple form of abstraction: bind names to values
- Function definition is a more powerful form of abstraction: bind names to a series of computations
- *• Functional abstraction* is the idea that we can call functions without thinking about how the function works

![](_page_33_Figure_4.jpeg)

- *•* Assignment is a simple form of abstraction: bind names to values
- Function definition is a more powerful form of abstraction: bind names to a series of computations
- *• Functional abstraction* is the idea that we can call functions without thinking about how the function works

![](_page_34_Figure_4.jpeg)

- *•* Assignment is a simple form of abstraction: bind names to values
- Function definition is a more powerful form of abstraction: bind names to a series of computations
- *• Functional abstraction* is the idea that we can call functions without thinking about how the function works

![](_page_35_Figure_4.jpeg)
- Operators
- Multiple return values
- Docstrings
- Doctests
- Default arguments

# Environment Diagrams

 $s = [3, 1, 4, 1, 5, 9]$ 

- $s = [3, 1, 4, 1, 5, 9]$
- **def** max\_difference(s):

- $s = [3, 1, 4, 1, 5, 9]$
- **def** max\_difference(s):

 $smallest = s[0]$ 

- $s = [3, 1, 4, 1, 5, 9]$
- **def** max\_difference(s):
	- $smallest = s[0]$
	- largest =  $s[0]$

- $s = [3, 1, 4, 1, 5, 9]$
- **def** max\_difference(s):
	- $smallest = s[0]$
	- $largest = s[0]$
	- **for** elem **in** s:

- $s = [3, 1, 4, 1, 5, 9]$
- **def** max\_difference(s):
	- $smallest = s[0]$
	- $largest = s[0]$
	- **for** elem **in** s:
		- **if** elem < smallest:

- $s = [3, 1, 4, 1, 5, 9]$
- **def** max\_difference(s):
	- $smallest = s[0]$
	- $largest = s[0]$
	- **for** elem **in** s:
		- **if** elem < smallest: smallest = elem

```
s = [3, 1, 4, 1, 5, 9]
```

```
def max_difference(s):
```

```
smallest = s[0]
```

```
largest = s[0]
```

```
 for elem in s:
```

```
 if elem < smallest:
     smallest = elem
 if elem > largest:
```

```
s = [3, 1, 4, 1, 5, 9]def max_difference(s):
    smallest = s[0]largest = s[0] for elem in s:
         if elem < smallest:
             smallest = elem
         if elem > largest:
             largest = elem
```

```
s = [3, 1, 4, 1, 5, 9]def max_difference(s):
    smallest = s[0]largest = s[0] for elem in s:
         if elem < smallest:
             smallest = elem
         if elem > largest:
             largest = elem
     return largest - smallest
```

```
s = [3, 1, 4, 1, 5, 9]def max_difference(s):
    smallest = s[0]largest = s[0] for elem in s:
         if elem < smallest:
             smallest = elem
         if elem > largest:
            largest = elem return largest - smallest
max difference(s)
```

```
s = [3, 1, 4, 1, 5, 9]
```
**def** max\_difference(s):

```
smallest = s[0]
```

```
largest = s[0]
```

```
 for elem in s:
```

```
 if elem < smallest:
             smallest = elem
         if elem > largest:
            largest = elem return largest - smallest
max difference(s)
```
 $x = 2$ 

 $x = 2$ 

**def** repeated(f, n, x):

 $x = 2$ 

**def** repeated(f, n, x):

**while** n > 0:

 $x = 2$ 

**def** repeated(f, n, x):

**while** n > 0:

 $x = f(x)$ 

 $x = 2$ 

**def** repeated(f, n, x):

**while** n > 0:

 $x = f(x)$ 

 $n$   $-$  1

 $x = 2$ 

- **def** repeated(f, n, x): **while** n > 0:
	- $x = f(x)$
	- $n$   $-$  1

**return** x

 $x = 2$ 

**def** repeated(f, n, x): **while** n > 0:  $x = f(x)$  $n$   $-$  1 **return** x **def** square(x):

 $x = 2$ 

**def** repeated(f, n, x): **while** n > 0:  $x = f(x)$  $n$   $-$  1 **return** x **def** square(x): **return** x \* x

 $x = 2$ **def** repeated(f, n, x): **while** n > 0:  $x = f(x)$  $n$   $-$  1 **return** x **def** square(x): **return** x \* x repeated(square, x, 3)  $x = 2$ 

**def** repeated(f, n, x): **while** n > 0:  $x = f(x)$  $n$   $-$  1 **return** x **def** square(x): **return** x \* x repeated(square, x, 3)

 $>> \times = 10$ 

>>>  $x = 10$ 

>>> square =  $x * x$ 

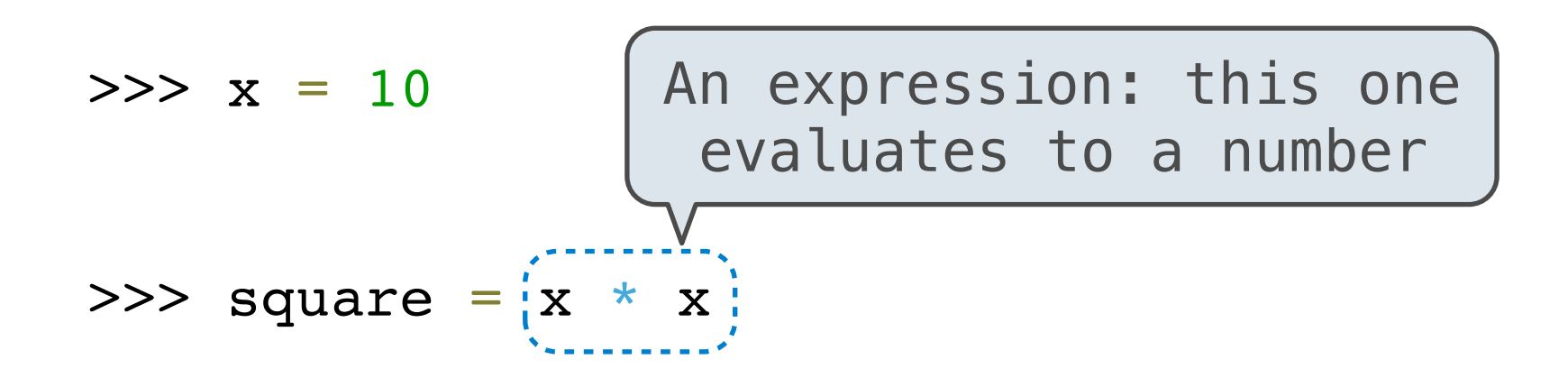

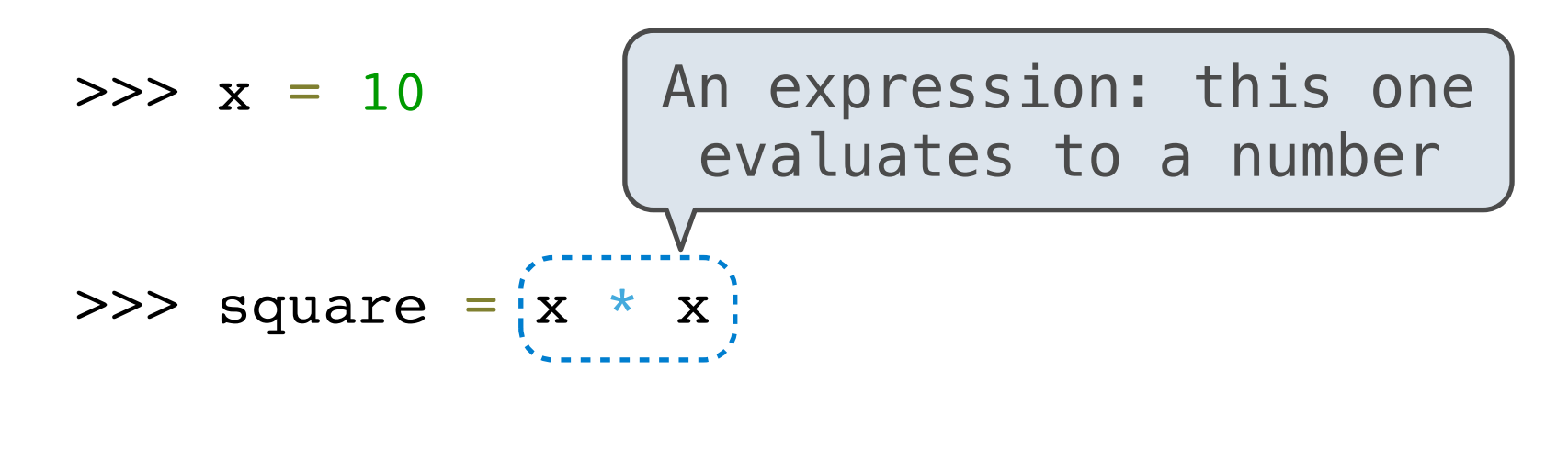

>>> square = **lambda** x: x \* x

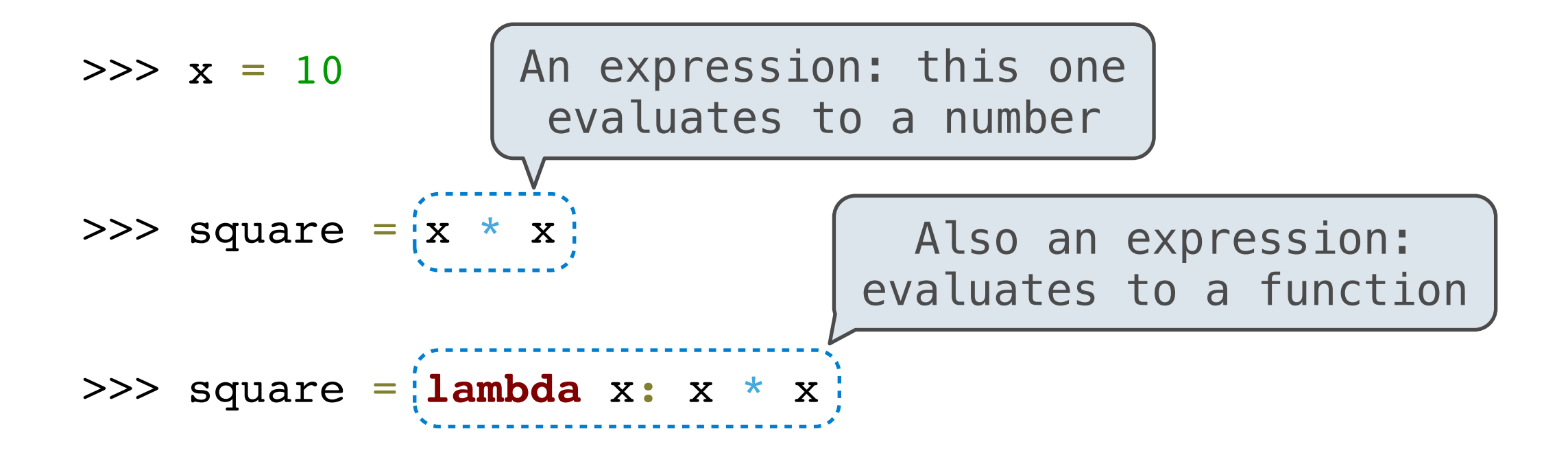

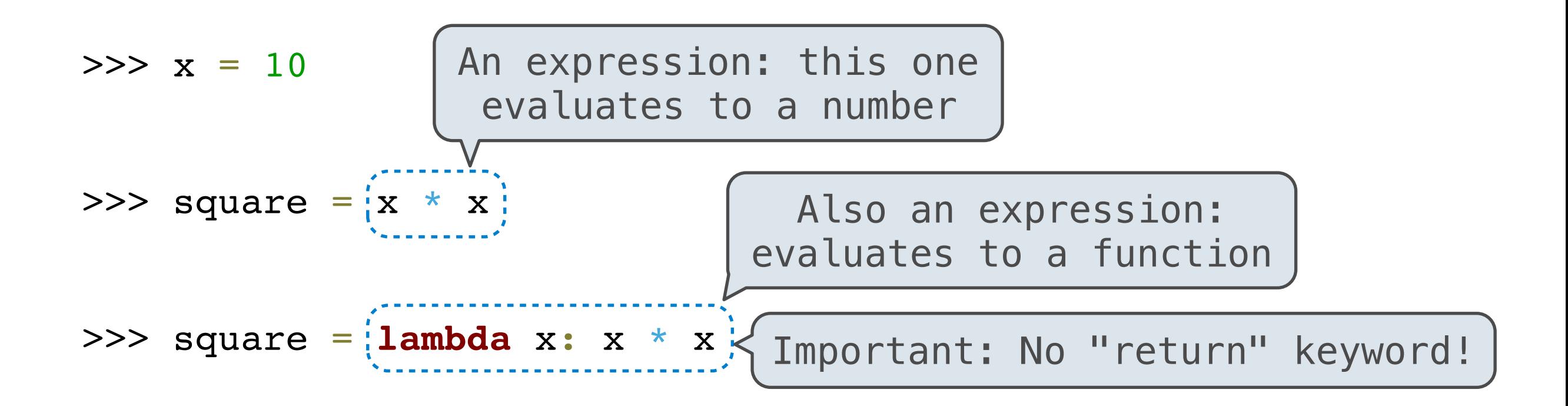

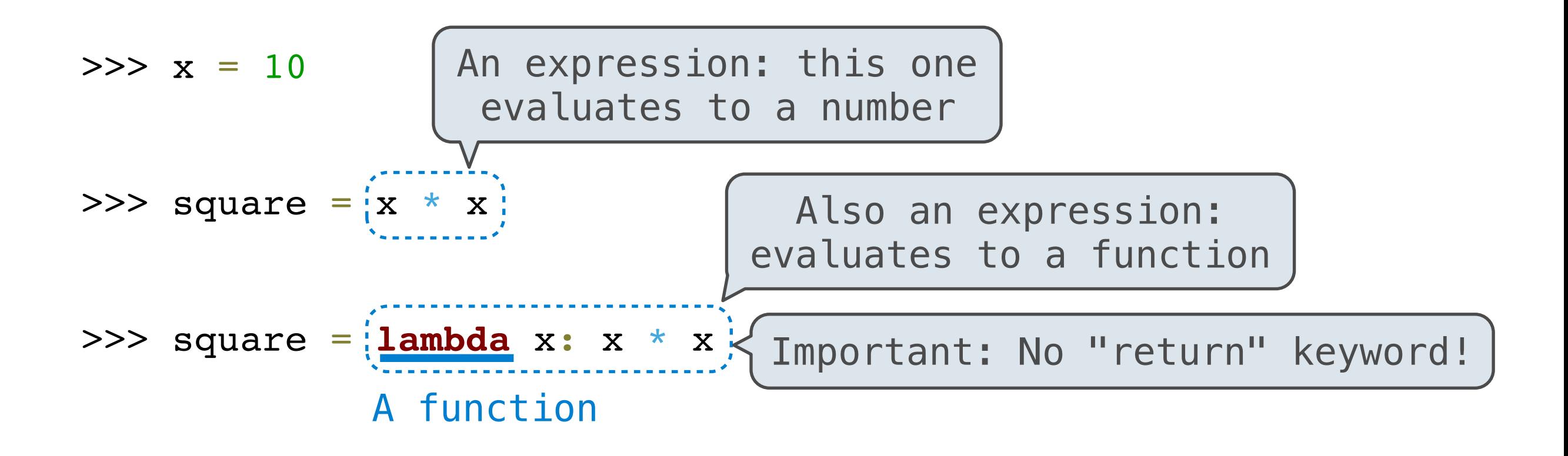

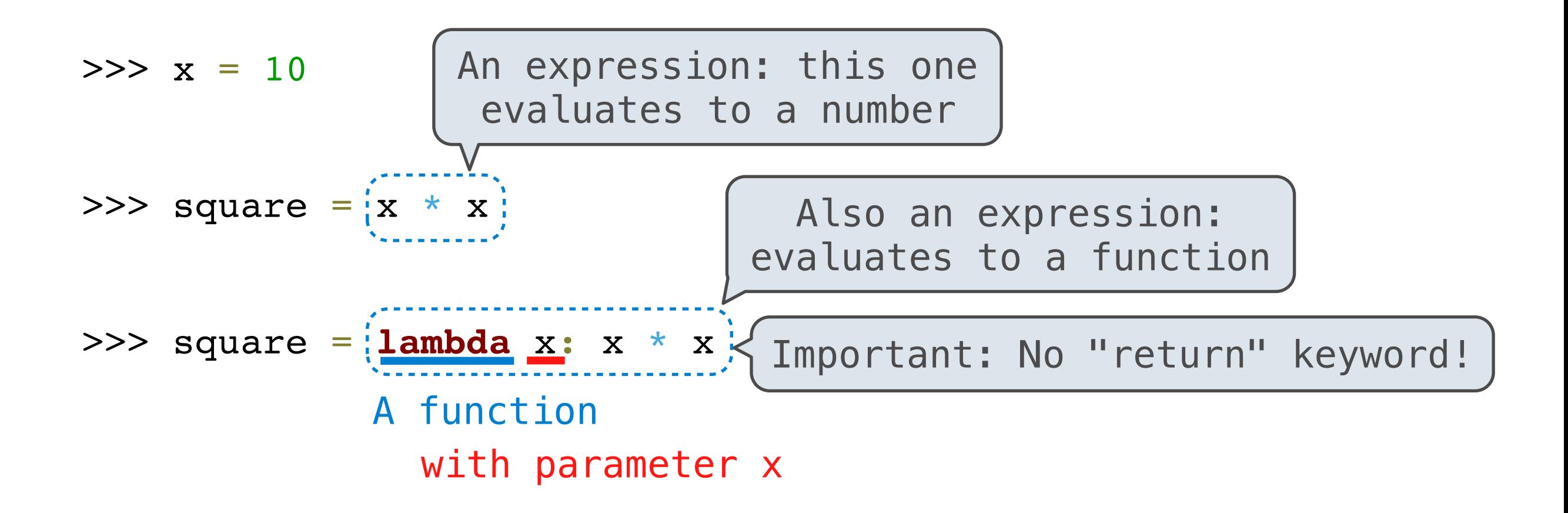
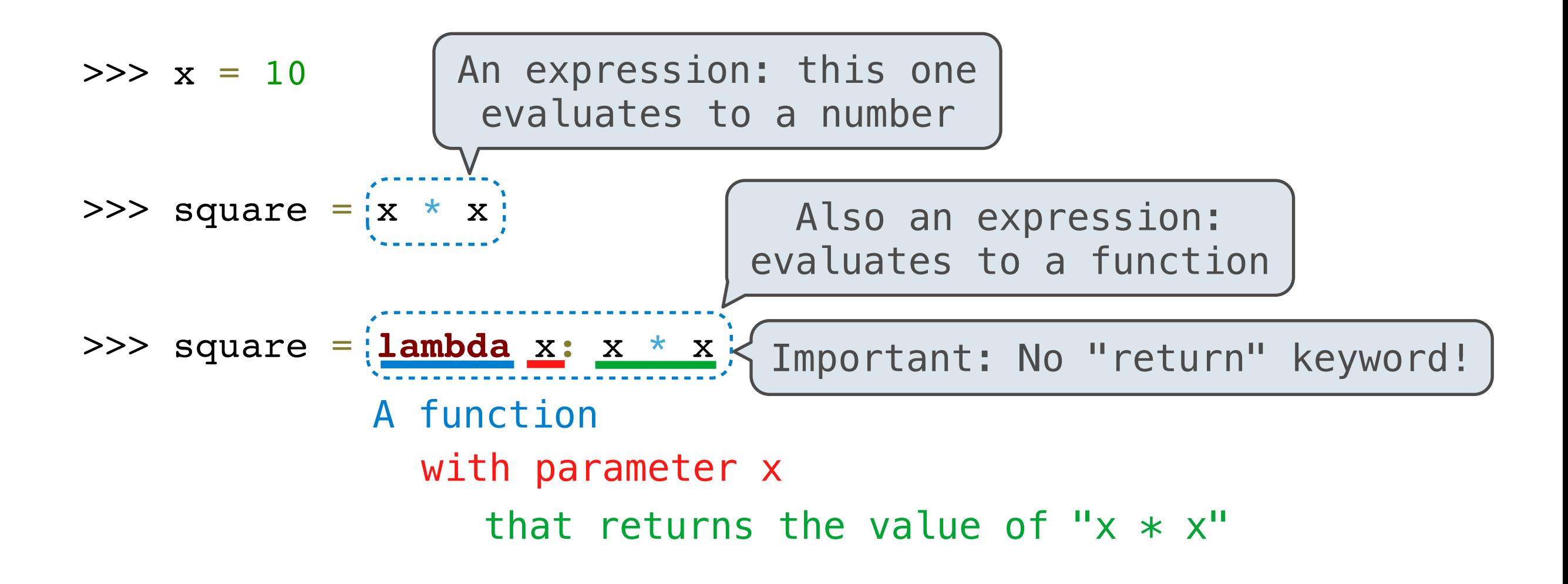

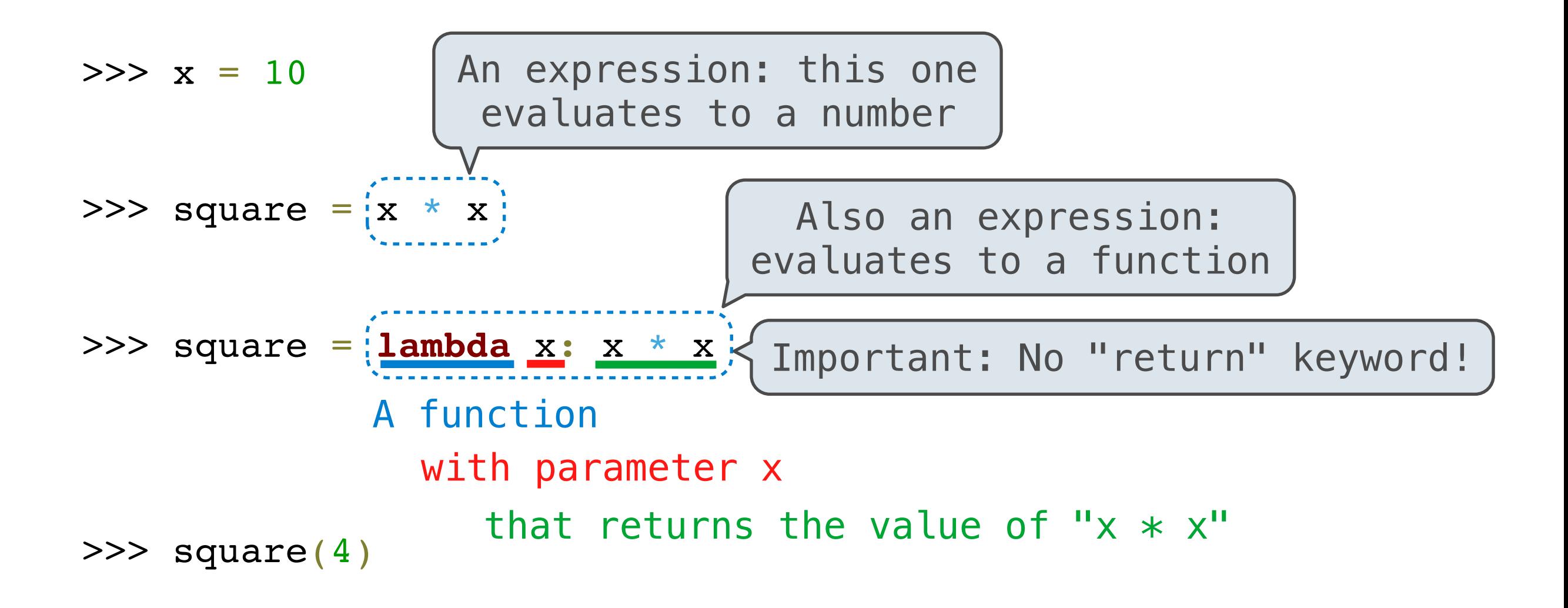

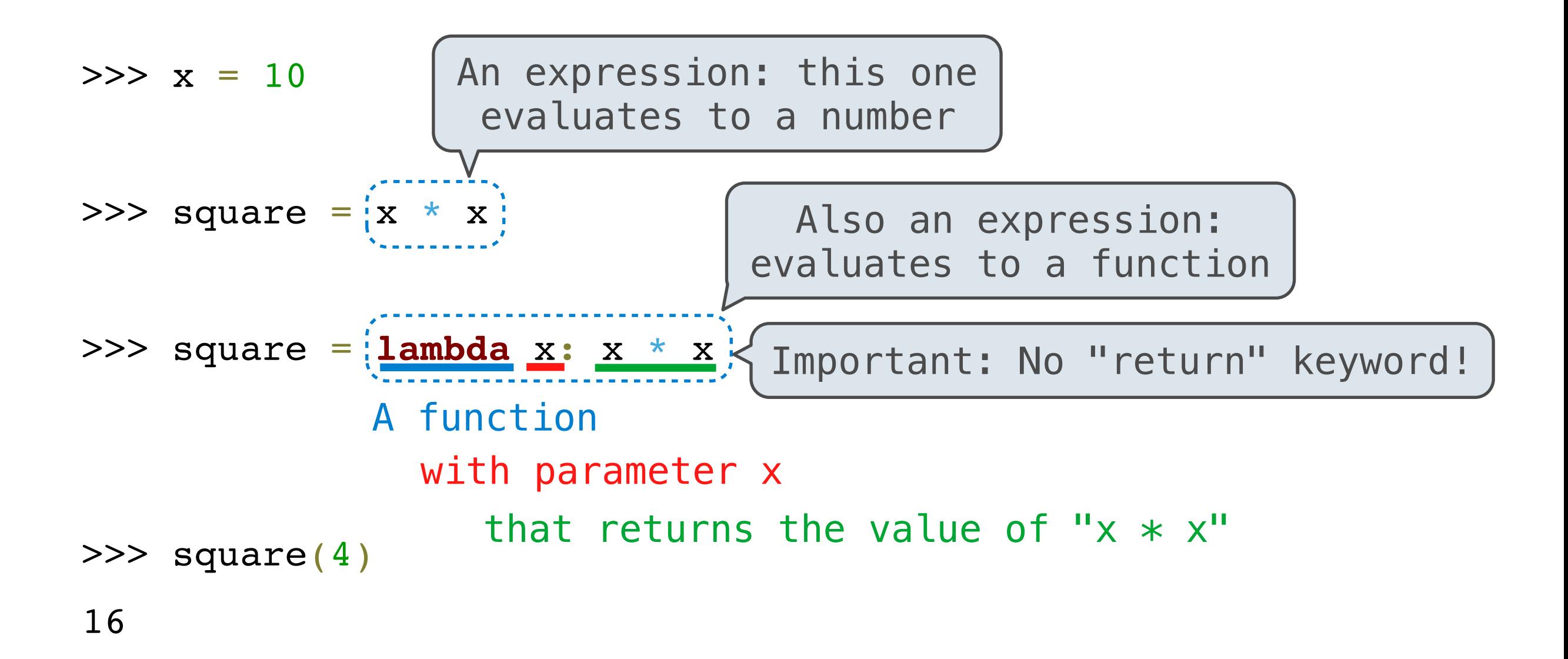

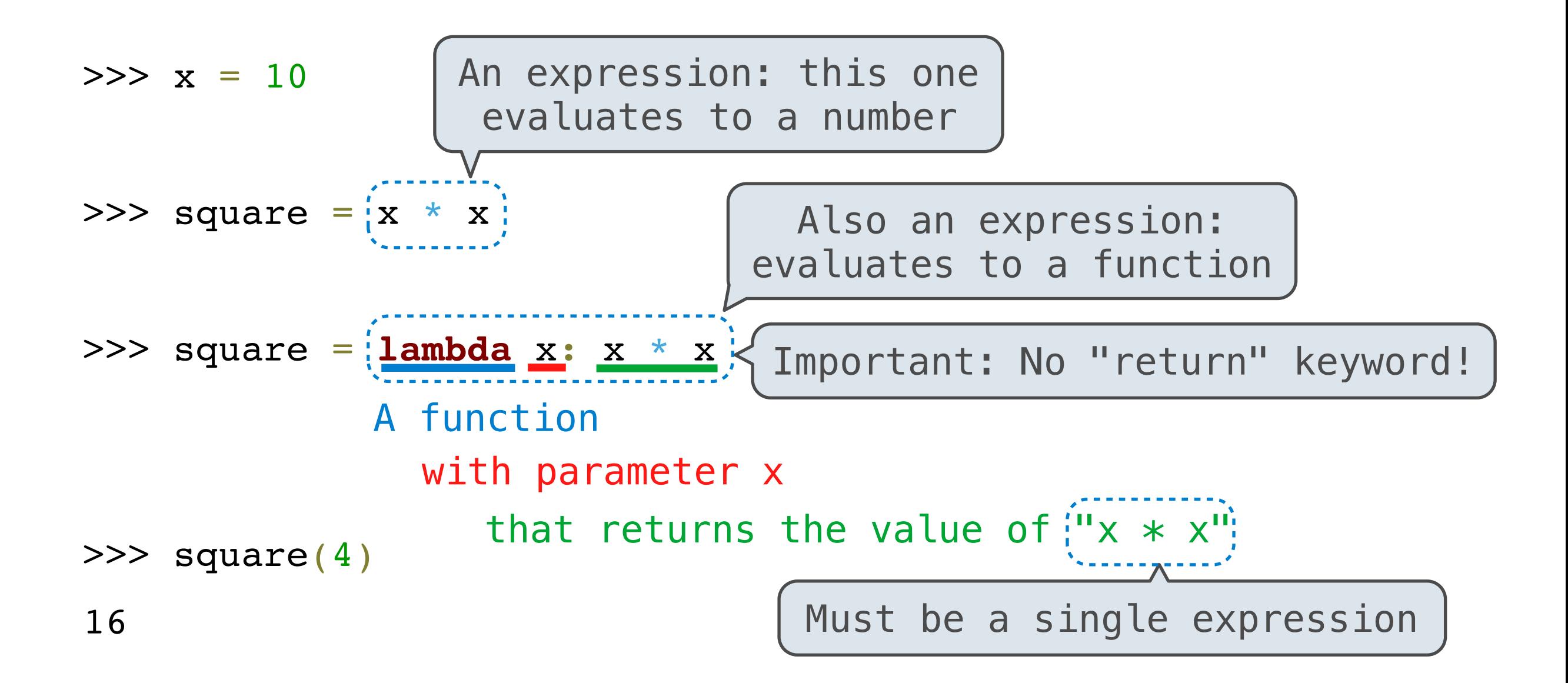

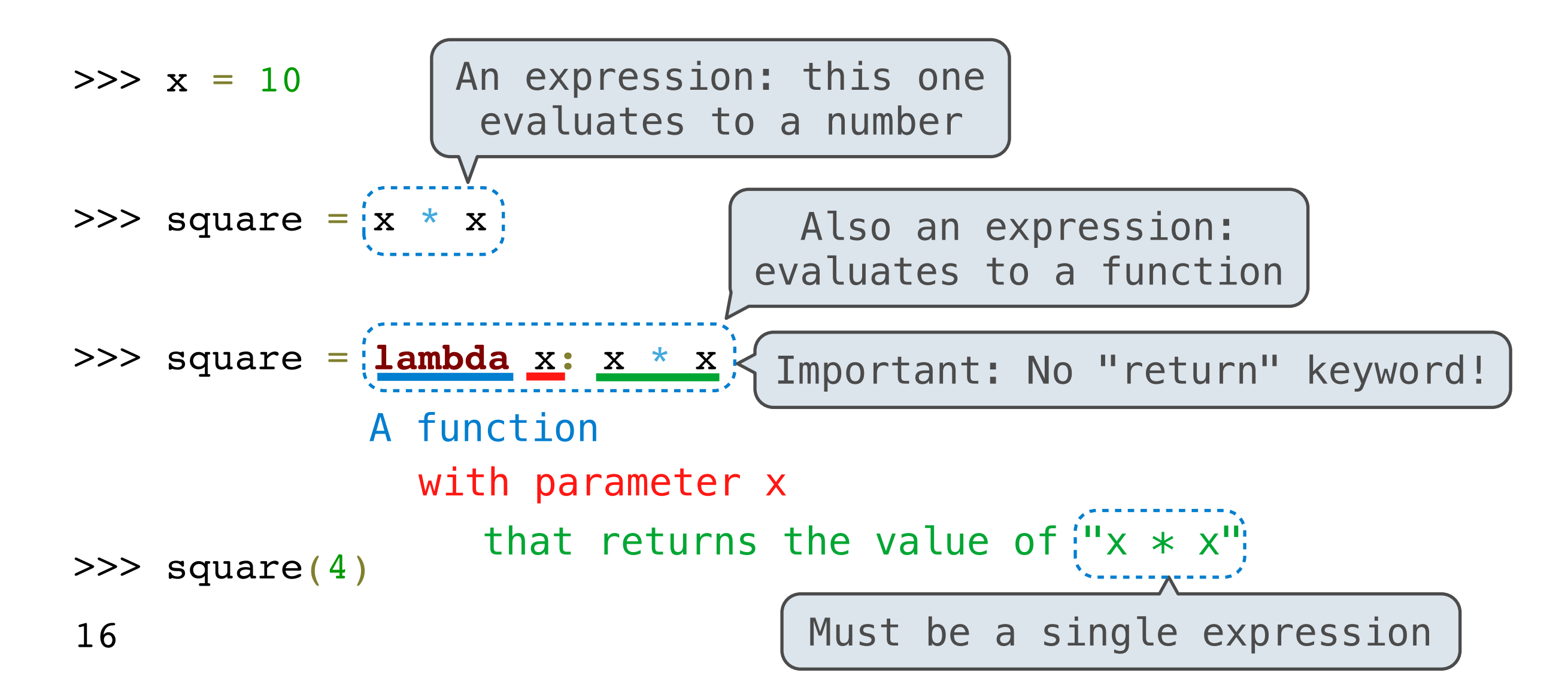

Lambda expressions in Python cannot contain statements at all!

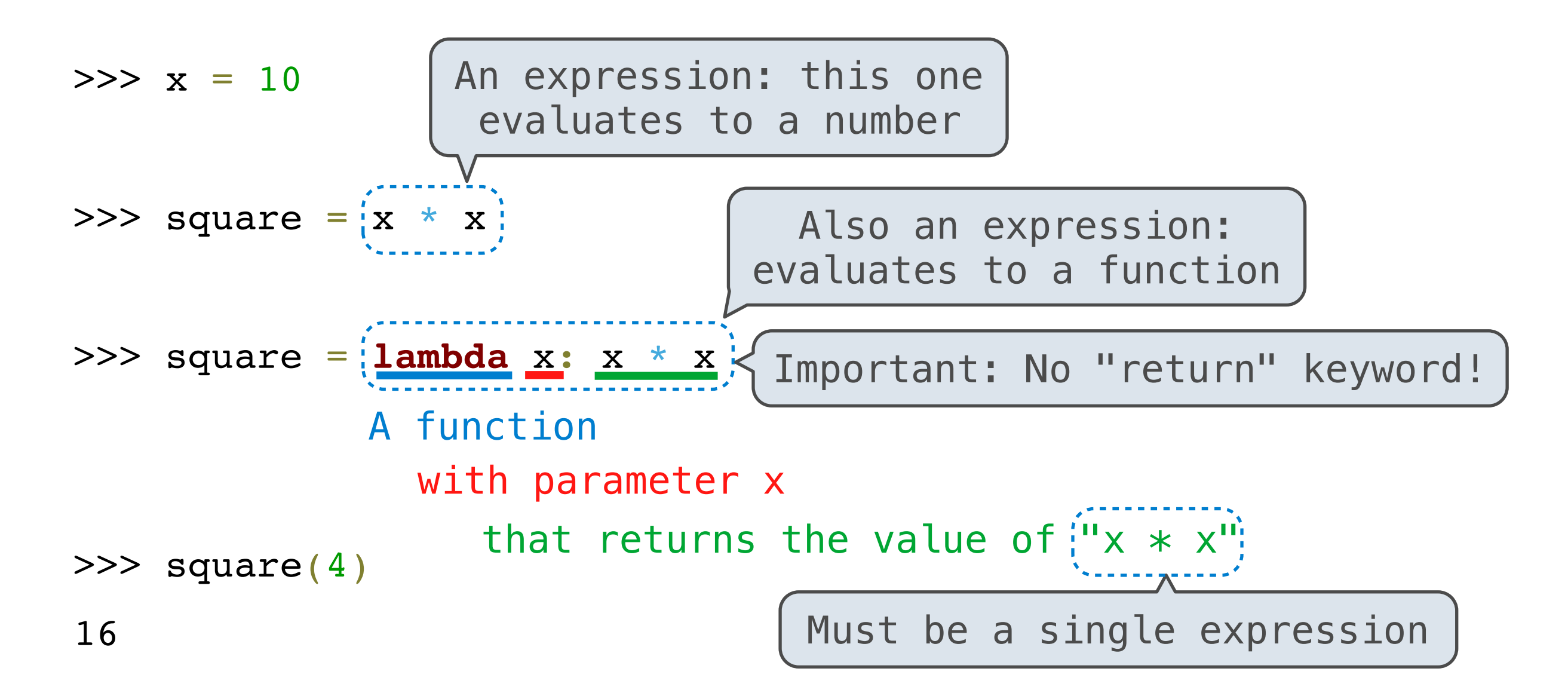

Lambda expressions in Python cannot contain statements at all!

Lambda expressions aren't common in Python, but important in general

 $x = 2$ 

**def** repeated(f, n, x): **while** n > 0:  $x = f(x)$  $n$   $-$  1 **return** x **def** square(x): **return** x \* x repeated(square, x, 3)

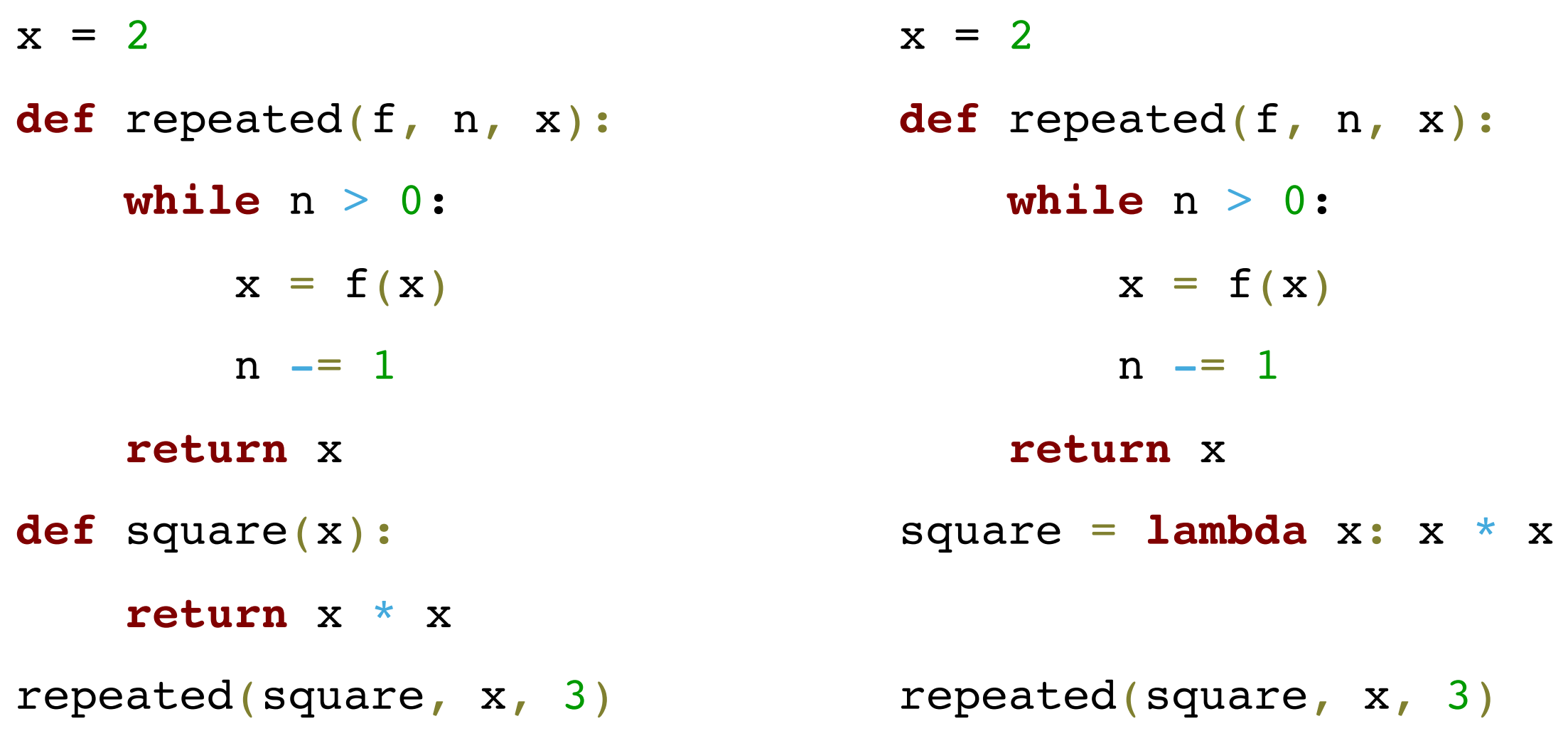

# (demo)

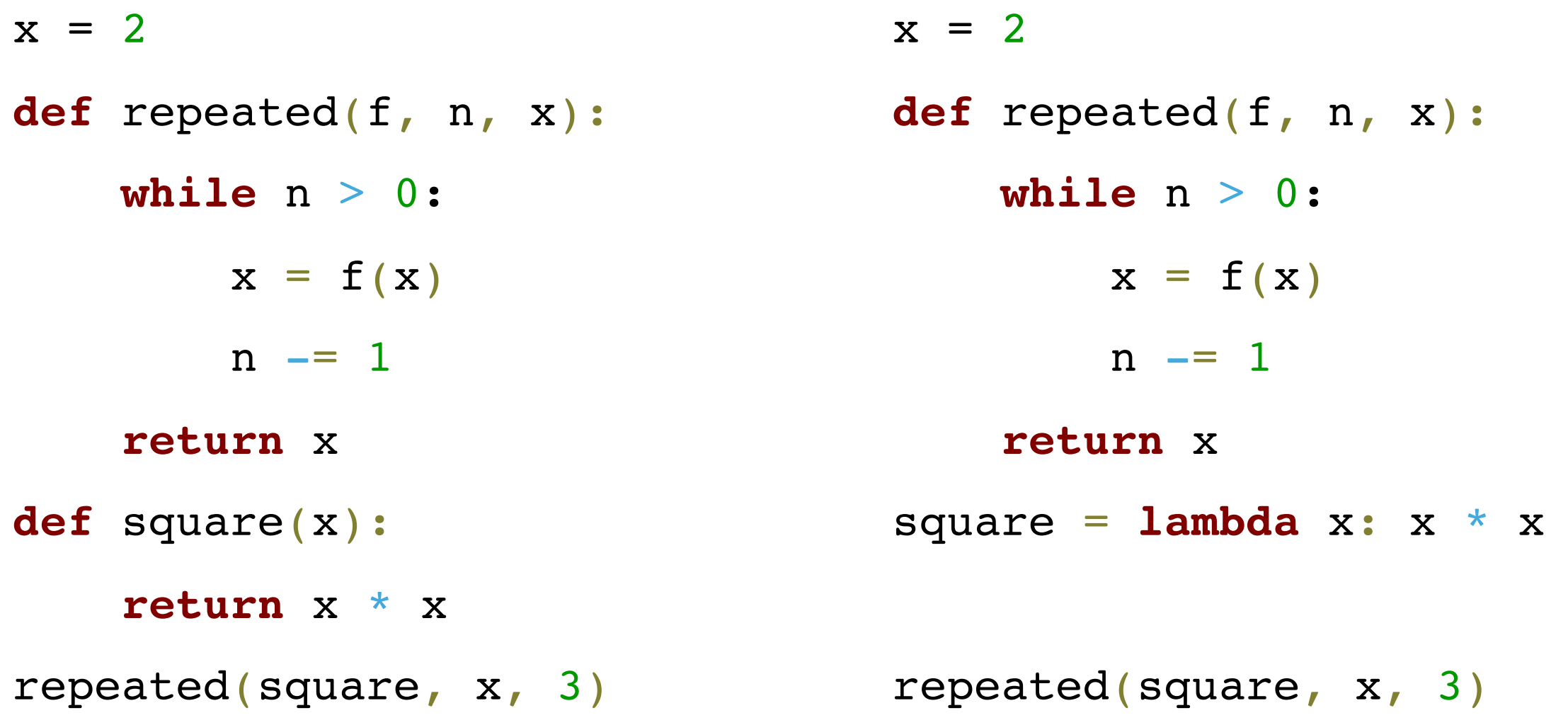

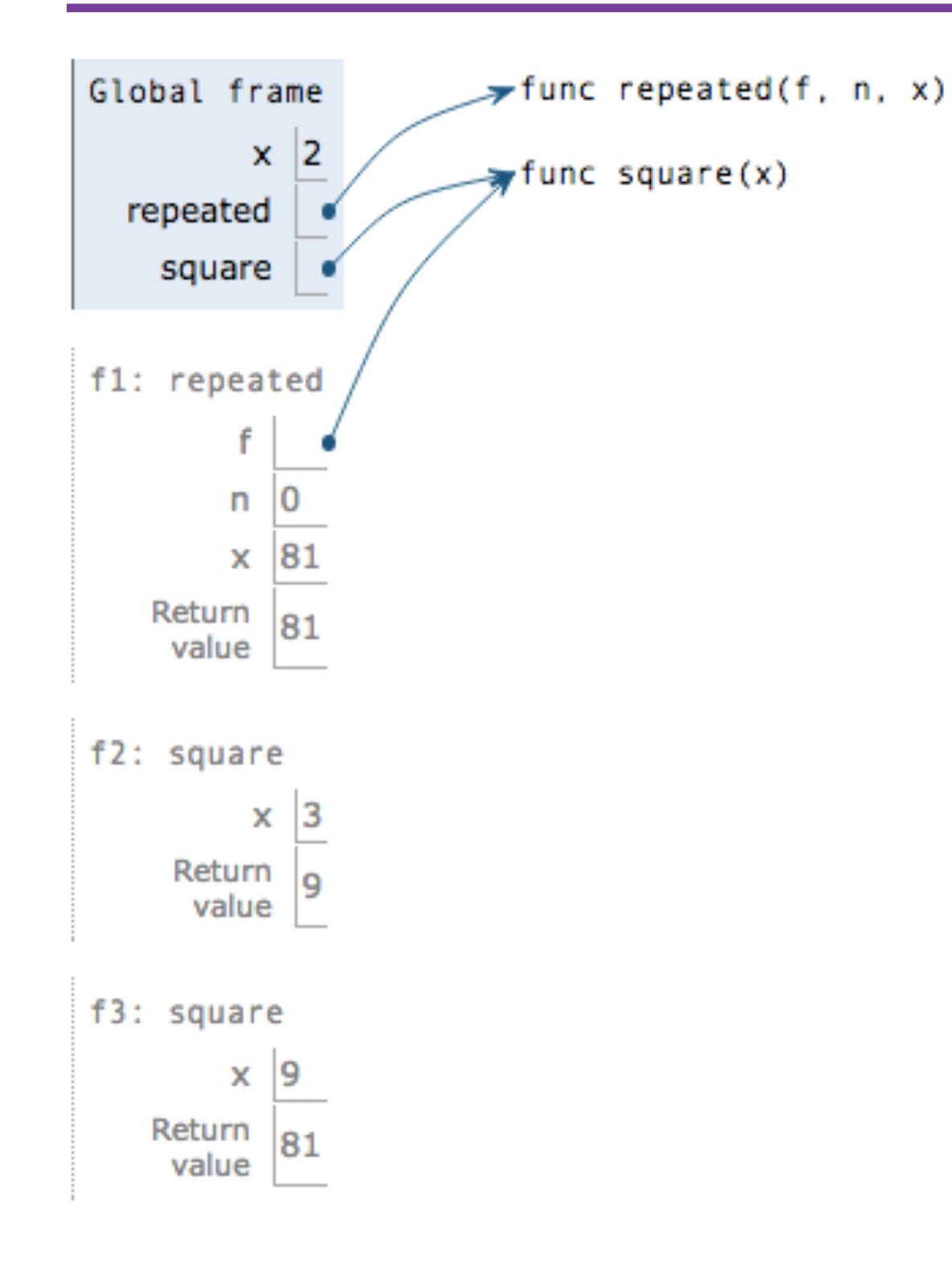

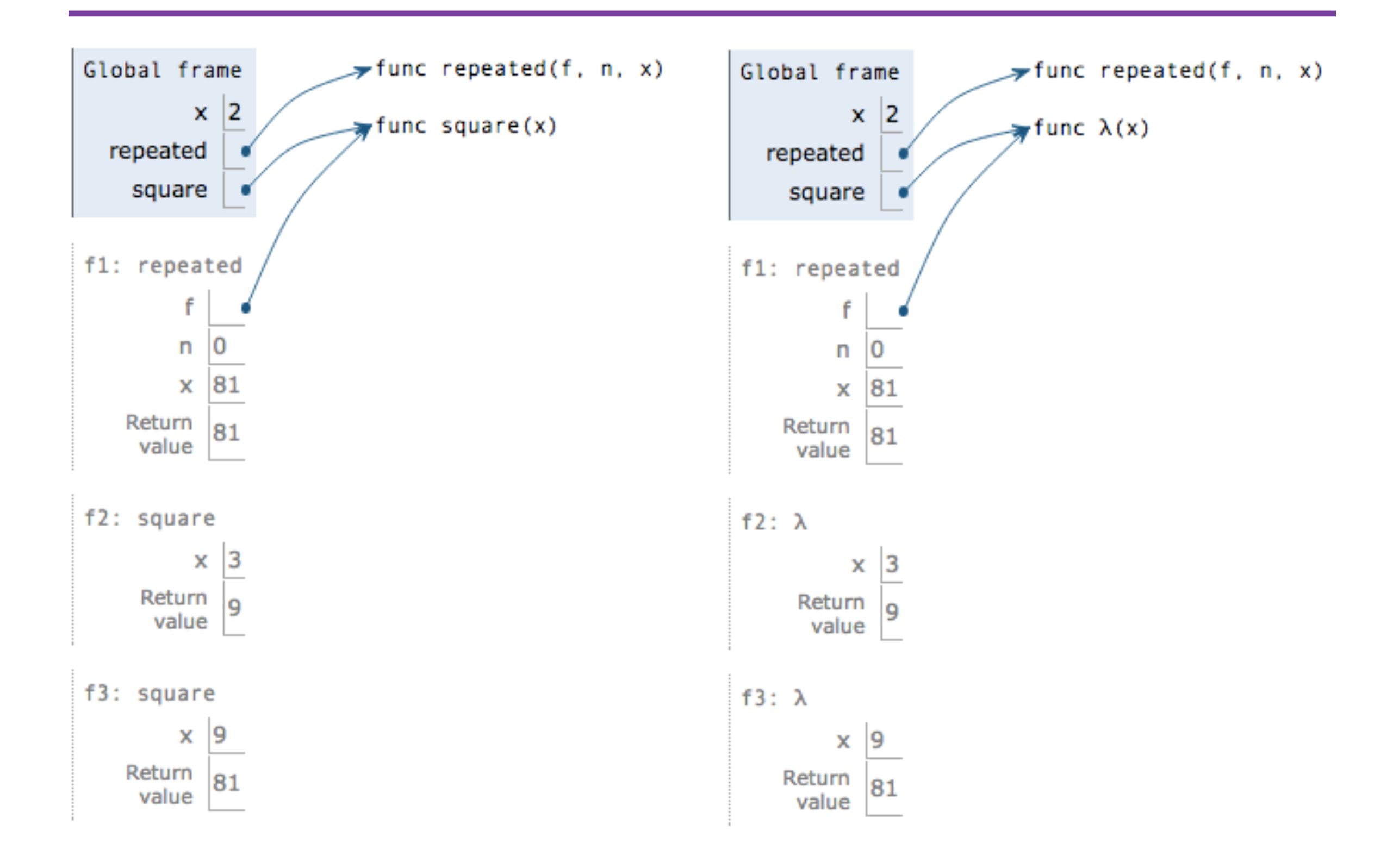

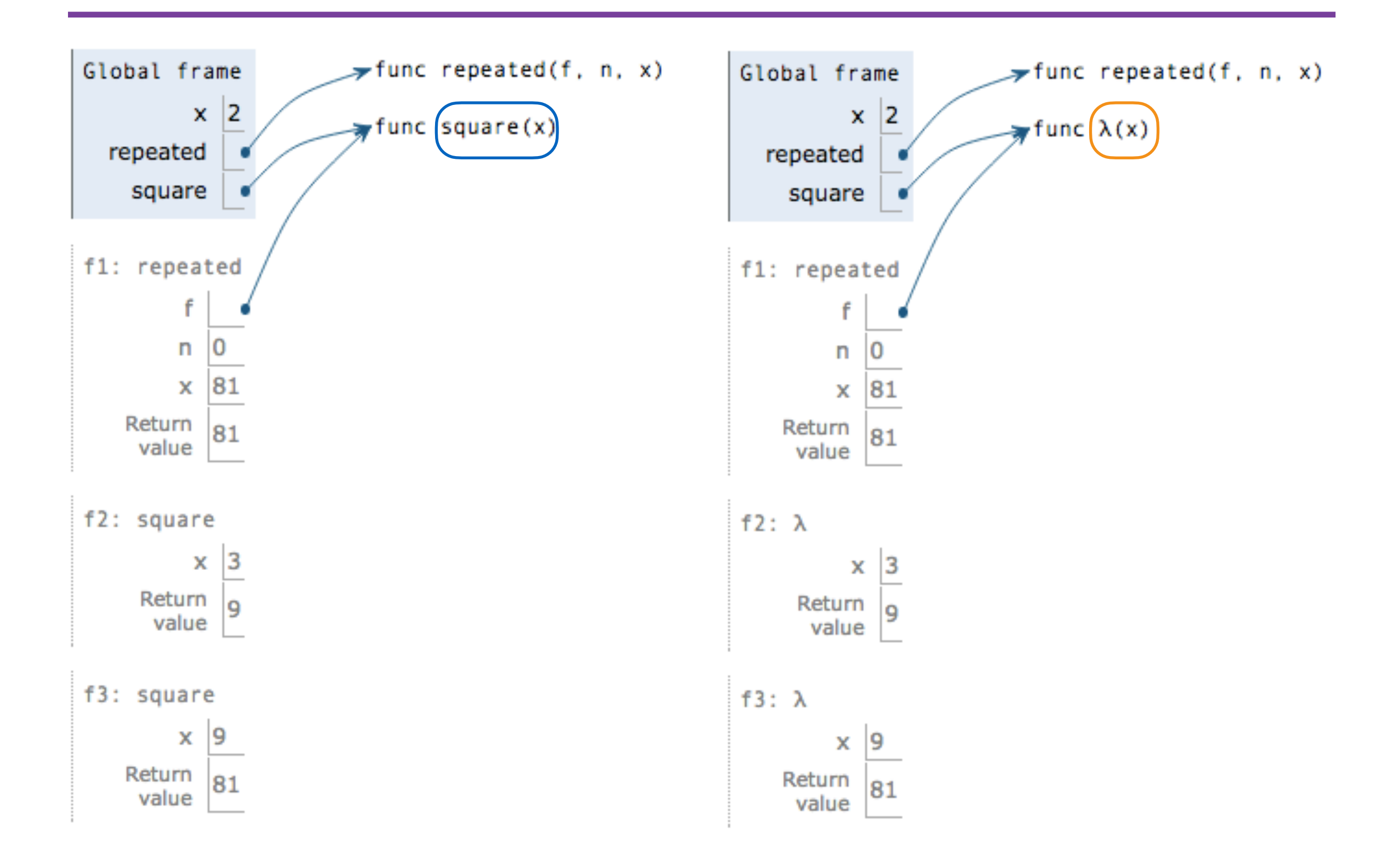

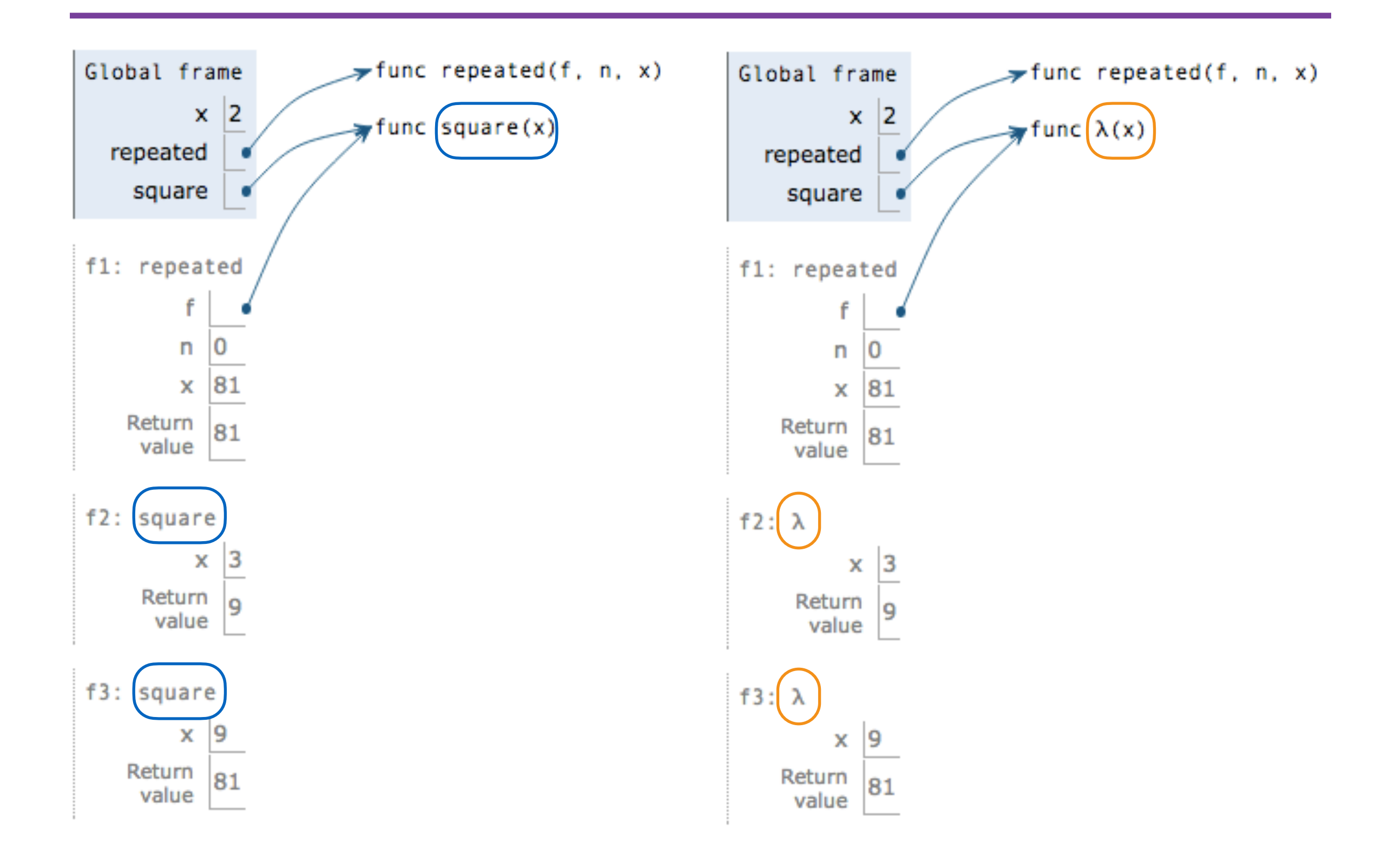